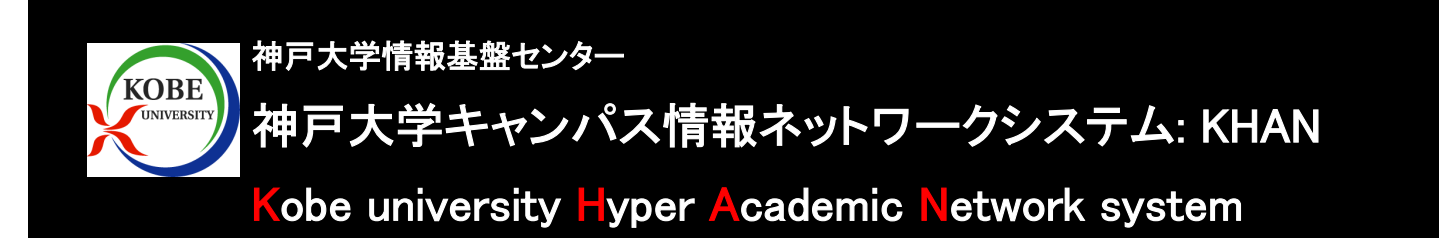

- •神戸大学の全てのキャンパスと主要な研究拠点等に敷設された情報ネットワークシステムとして稼働しています。
- •既存のネットワーク技術に加え以下の点が特徴となっています。
	- ネットワークの拡張性を有するネットワーク仮想化技術
	- •全学規模の無線ネットワークシステムによるユビキタス通信環境
- •ネットワーク全体の運用状況や異常を検知するシステムを有しています。

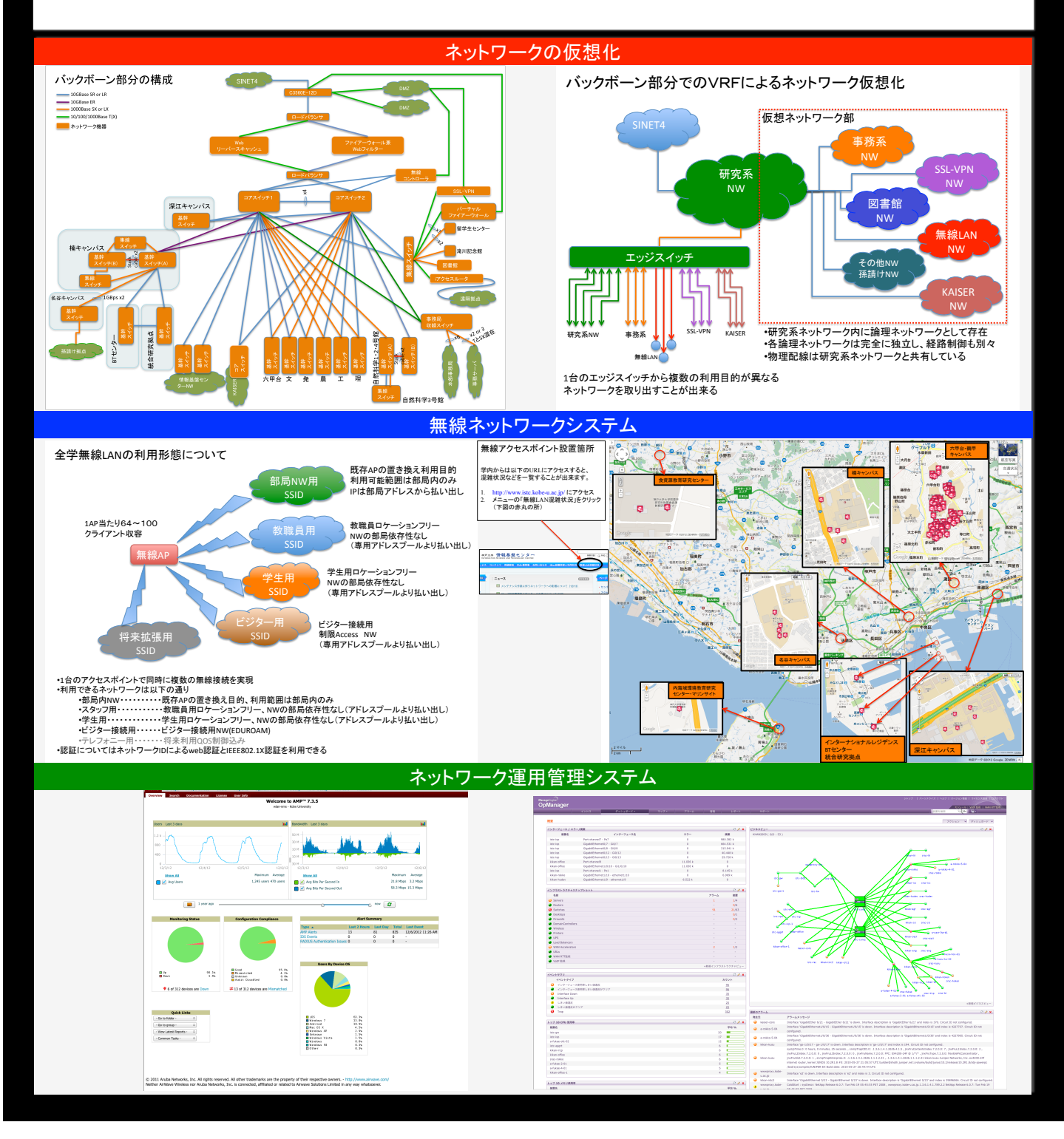